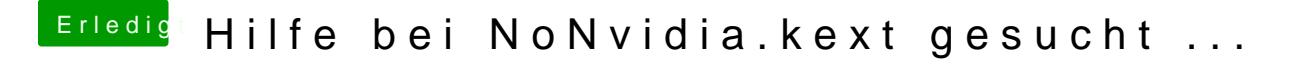

Beitrag von ralf. vom 11. Januar 2016, 22:53

Hast du den DebugLog aktiviert? <key>DebugLog</key>  $\times$ true/>